전자본 증명서 신청

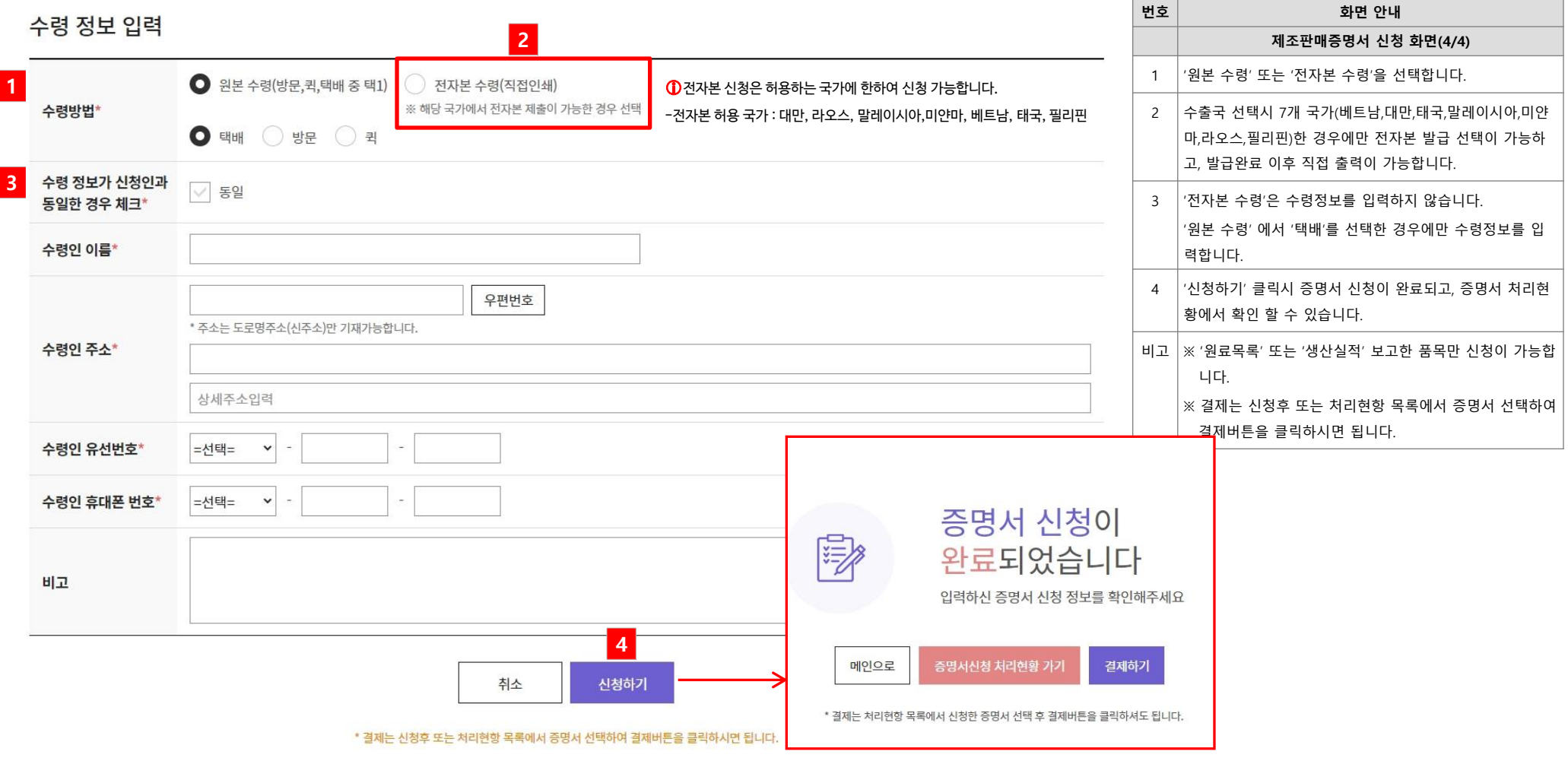

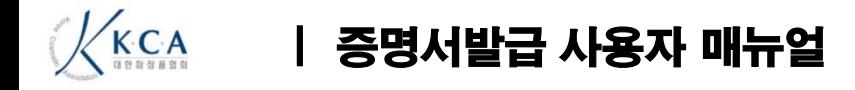

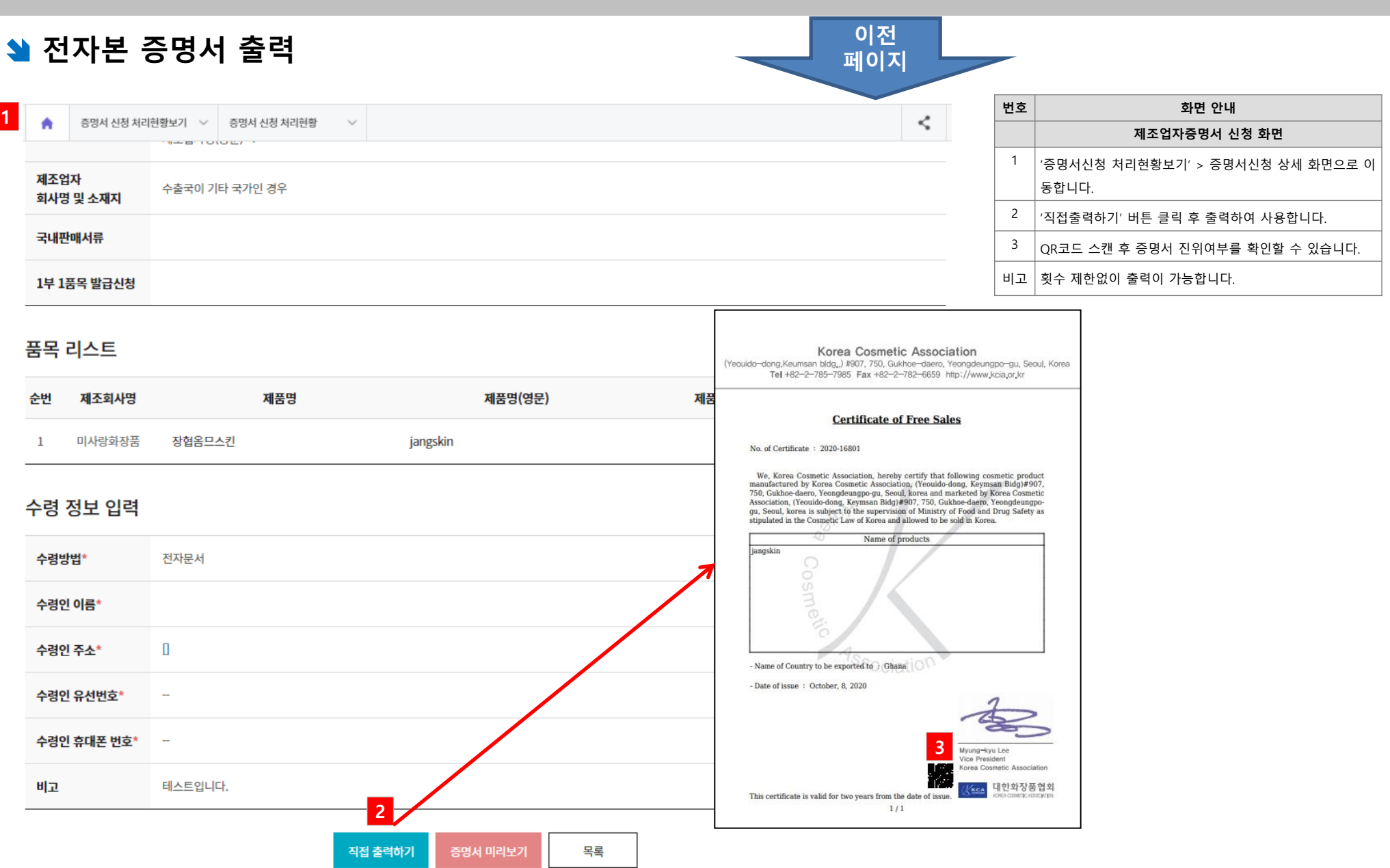